**1**

## Algoritmos e Lógica de Programação 80 horas // 4 h/semana

*A lógica e os algoritmos*

**Aula 02** Prof. Piva

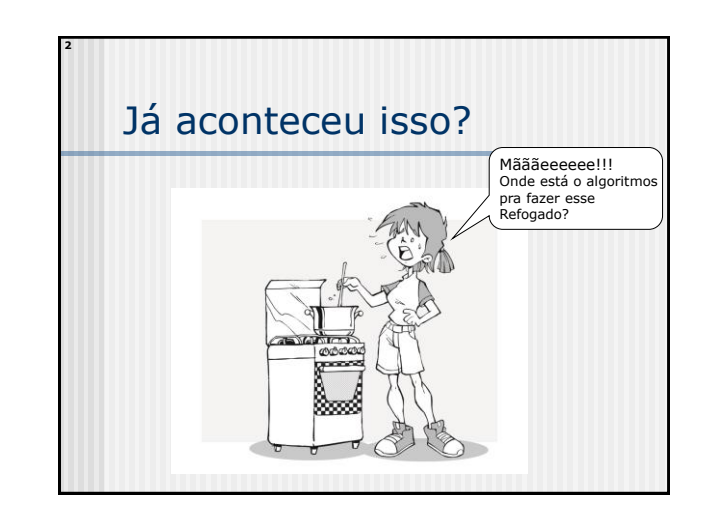

#### **3** Já aconteceu isso? Você já deve ter realizado várias tarefas que podem ser decompostas numa sequencia de passos, com começo, meio e fim. Não é verdade? Essa sequencia de passos, obedecia uma certa **lógica**, não é mesmo? Essa sequencia poderia ser chamada de **Algoritmo**! **4** O que é lógica? Coerência e racionalidade Correção do pensamento **Em Fisolofia: por quê pensamos** assim?  $\blacksquare$  Lógica  $\rightarrow$  A Arte de Pensar Bem!! Objetivos da Lógica: ordem e razão!

#### **5** Silogismos... Todo mamífero é um animal Todo cavalo é um mamífero Portanto, todo cavalo é um animal Podem ser Verdadeiros ou Falsos Se forem falsos, dizemos que são **sofismas 6** Exemplo de sofisma O homem é um mamífero O homem é inteligente **Todo mamífero é inteligente.**

## Uso da lógica...

**7**

- Utilizamos a lógica, ou a ORDEM e a RAZÃO, para construirmos RESPOSTAS que solucionam determinados problemas.
- Conjunto de passos (ordem) que solucionam um determinado problema (razão)

## Surgiu o termo **Algoritmo**!

- O termo Algoritmo, surgiu no mundo matemático, representando as regras para realização de operações aritméticas.
- Um dos primeiros e mais conhecidos algoritmos é chamado de "Algoritmo Euclidiano" que calcula o máximo divisor comum (MDC).
	- $MDC(a,b):$

**8**

- **Dividir a por b, o resto é r.**
- **Substituir o a por b.**
- Substituir o **b** por r.
- **Continuar a dividir a por b, até que não possa ser mais feito. Quando isso acontecer, a é o MDC.**
- Exemplo:  $mdc(480,130)$

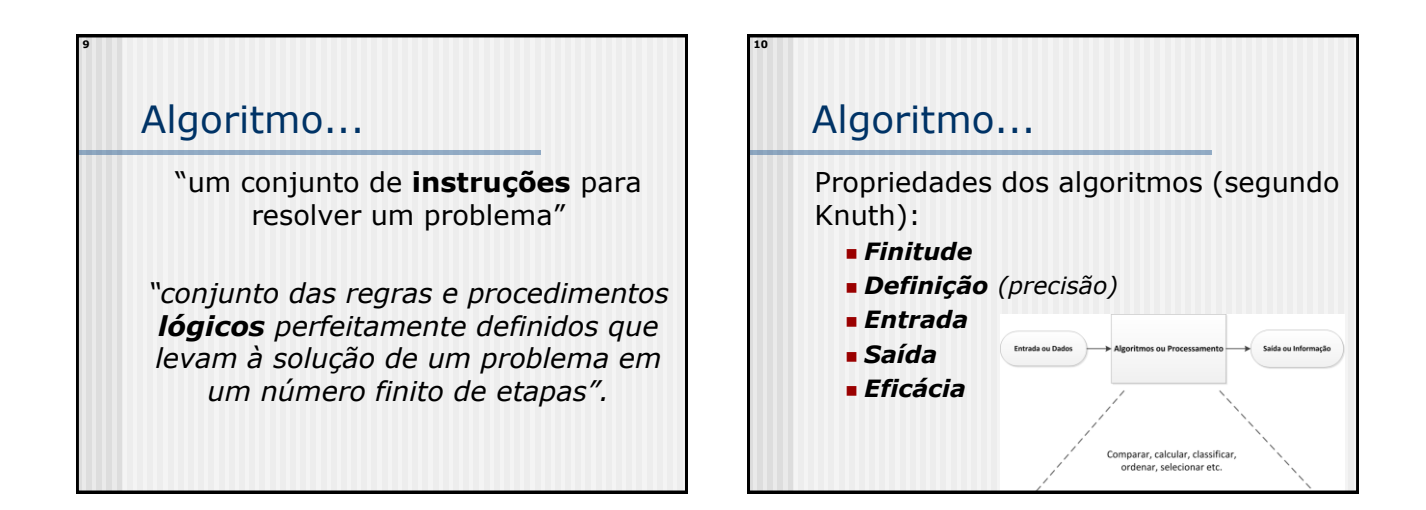

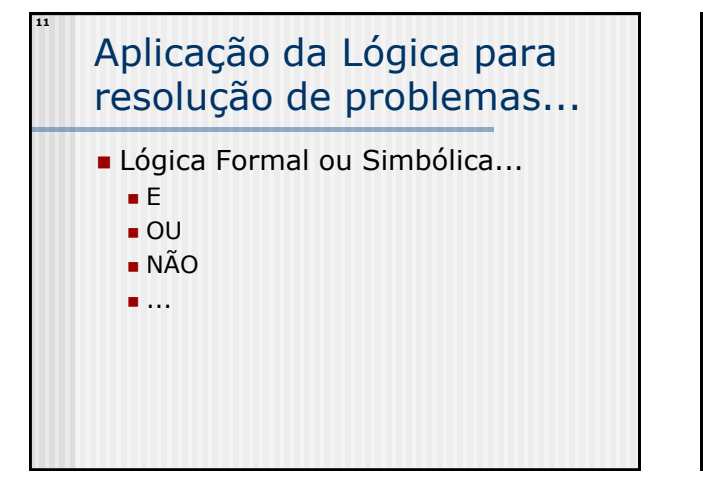

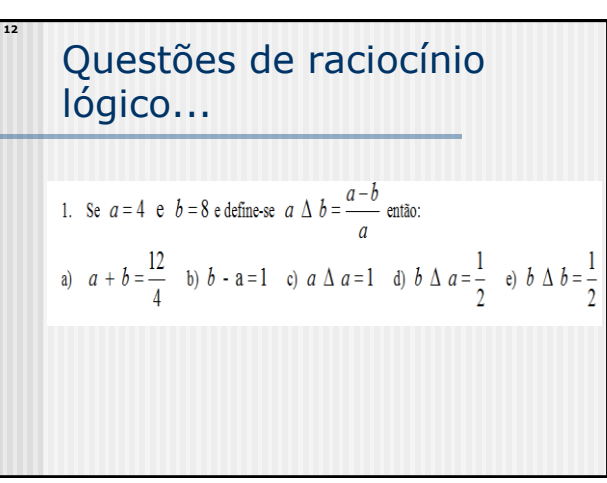

## Algoritmos e Lógica de Programação

# Questões de raciocínio lógico...

- 2. Se Paulo tem R\$ 2,50 a mais que Maria. Maria tem R\$ 4,20 a mais que Pedro então podemos afirmar que:
- a) Maria é quem tem menos reais:
- b) Pedro tem mais reais que Paulo;

**13**

- c) Maria tem R\$ 4,20 a menos que Paulo;
- d) Pedro tem R\$ 6,70 a menos que Paulo;
- e) Pedro tem a metade de reais que tem Maria.

## Questões de raciocínio lógico...

- 3. Uma herança de R\$ 8.000,00 foi dividida entre 3 pessoas da seguinte maneira: Paulo ficou com metade da herança, João com a metade de Paulo e Mario com o resto. Podemos afirmar que Mario ficou com:
- a) O dobro do que ficou João;

**14**

- b) Mais do que coube ao João;
- c) Menos do que coube ao João;
- d) Mais do que coube ao Paulo;
- e) Metade do que coube ao Paulo.

### **15 16** Questões de raciocínio lógico... Problemas do mundo real... 4. Em uma reunião temos 372 pessoas. É correto afirmar que: a) No mínimo 31 pessoas nasceram no mesmo mês; b) Pelo menos uma delas nasceu em Janeiro; c) Pelo menos duas delas nasceram no mesmo dia e no mesmo mês; d) No máximo 31 pessoas nasceram no mesmo dia; oblems e) Teremos pelo menos 2 pessoas com a mesma idade.

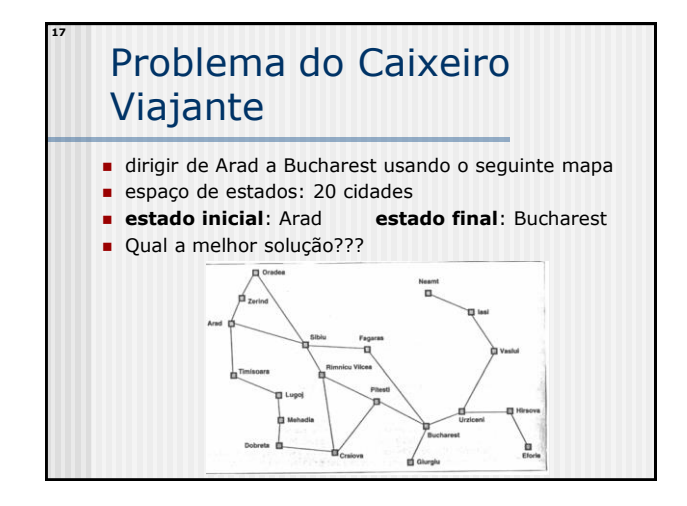

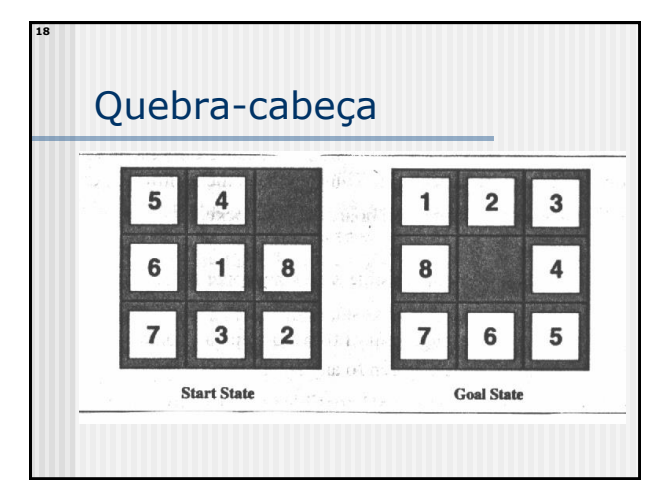

**19**

## Missionários e Canibais

- *" Três missionários e três canibais estão em um lado de um rio, junto com uma canoa que pode levar 1 ou 2 pessoas. Encontrar um modo de levar todos para o outro lado do rio, sem nunca deixar mais canibais que missionáros em um lugar"*
- **Quais as soluções para este problema?**

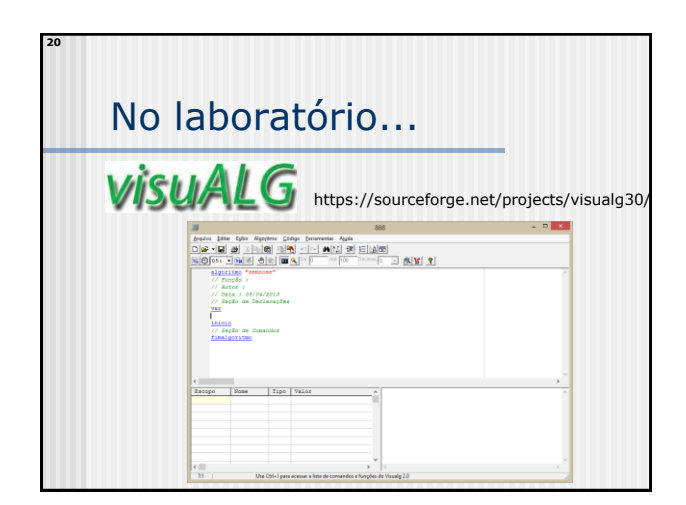

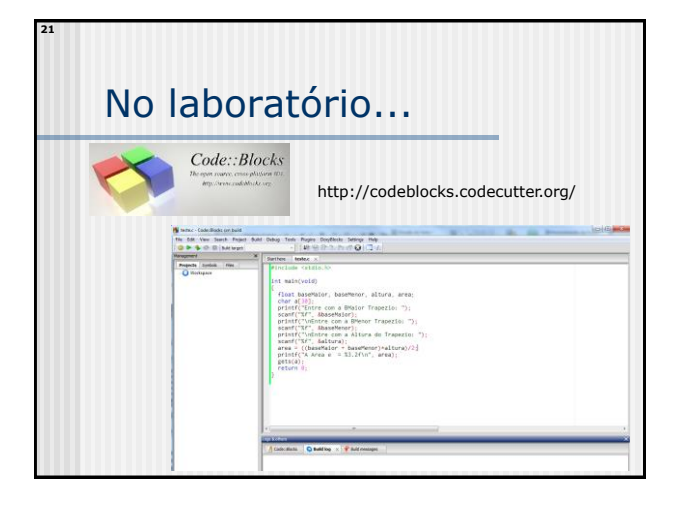

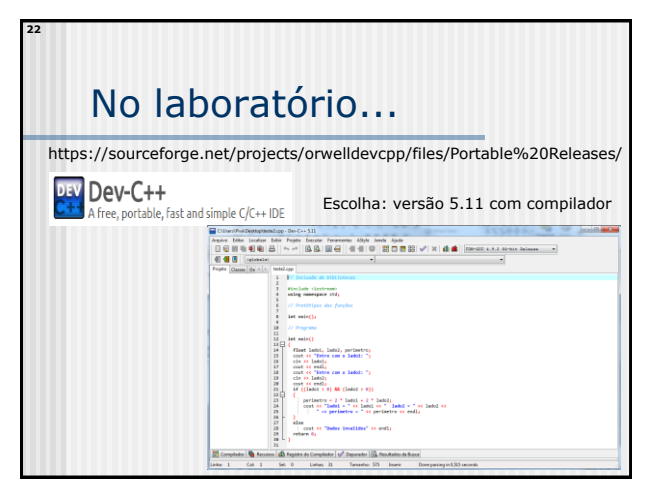